## BIOCARTA\_FCER1\_PATHWAY

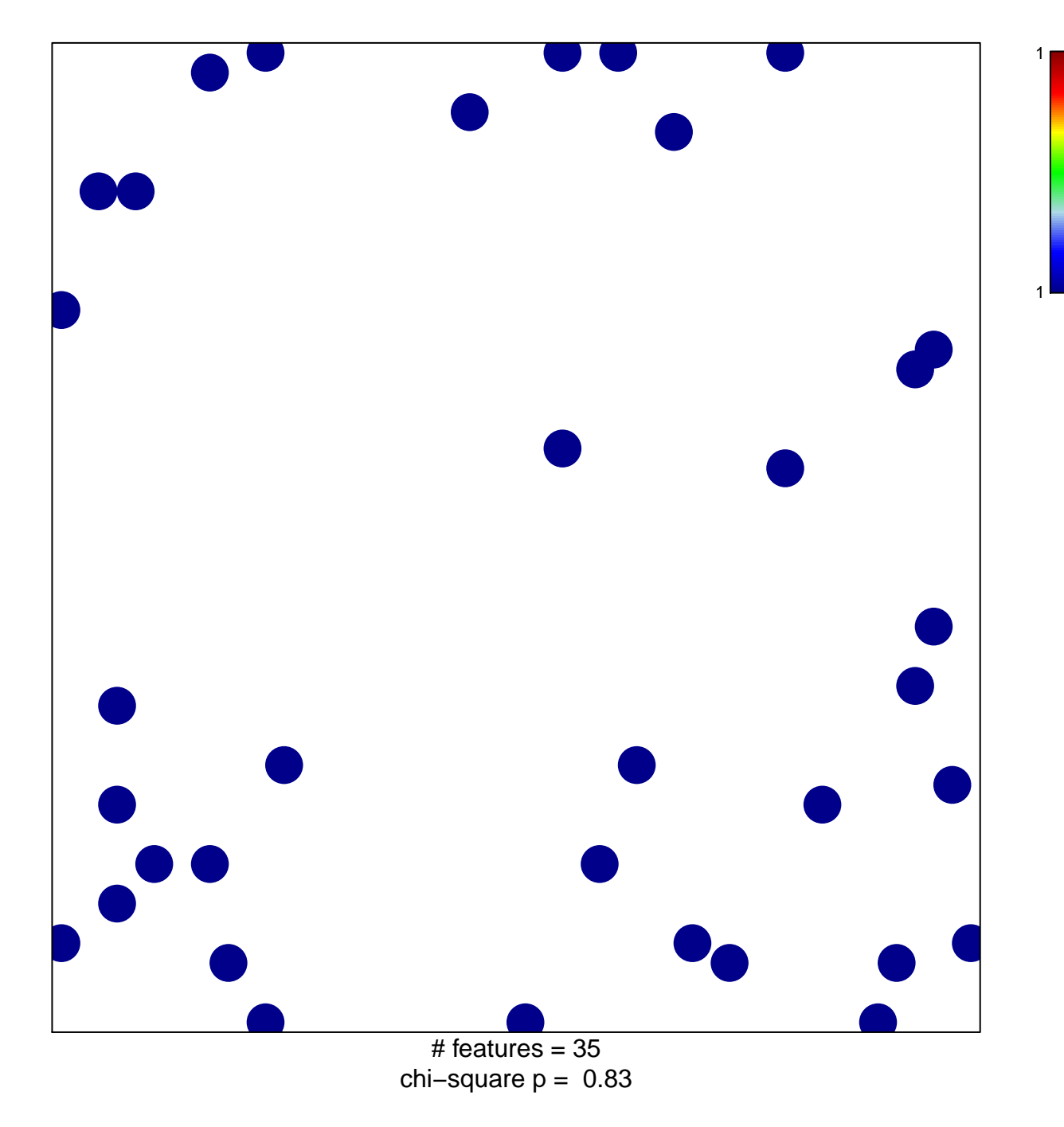

## **BIOCARTA\_FCER1\_PATHWAY**

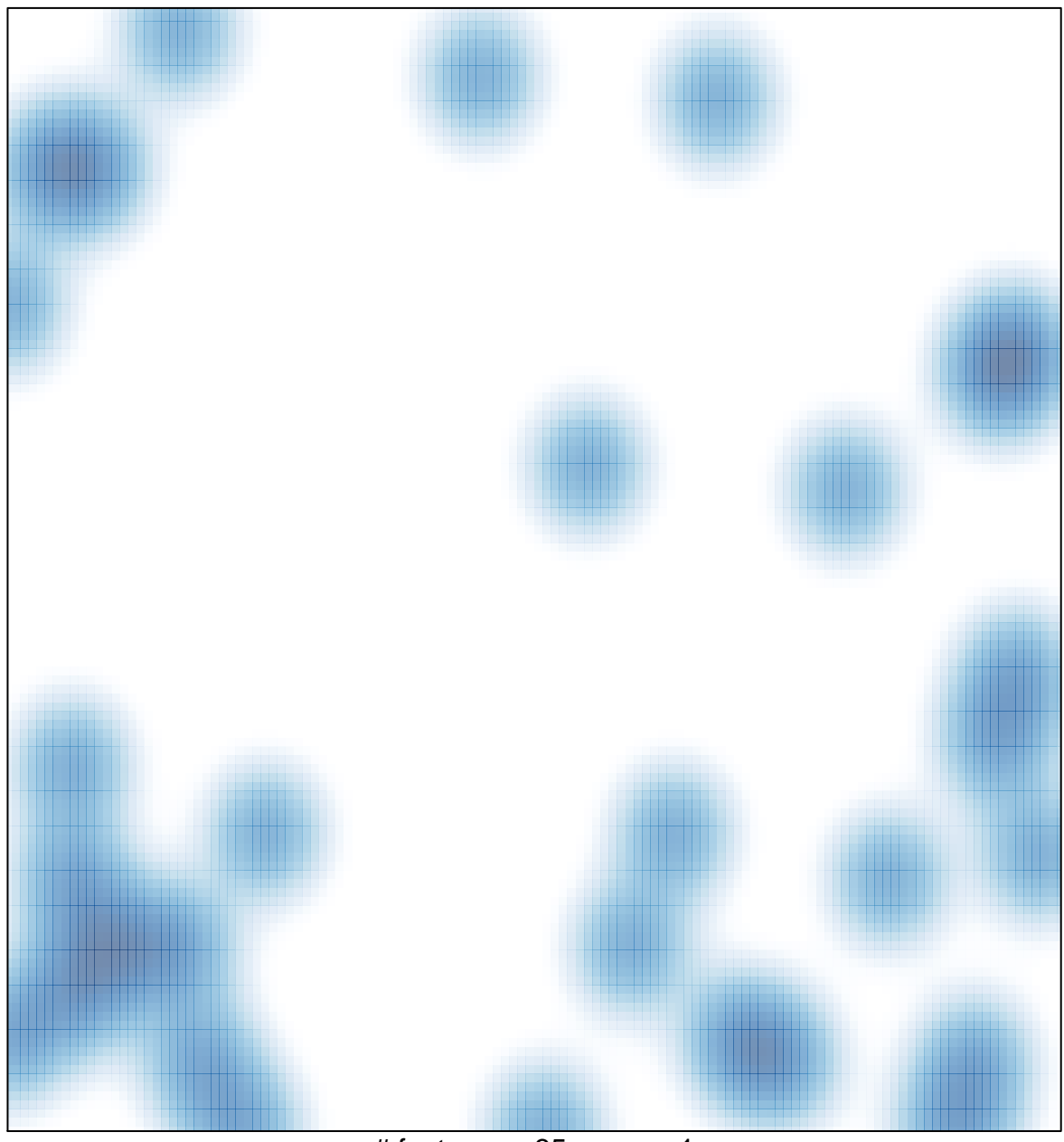

# features =  $35$ , max = 1